# THEODORE PAYNE PAYNE FOUNDRY FOUNDATION SORE

Werking

# **COMPUTER**

Рното OPTIMIZATION

**BASIC** 

GARDEN

PHOTOGRAPHY

# **Credits**

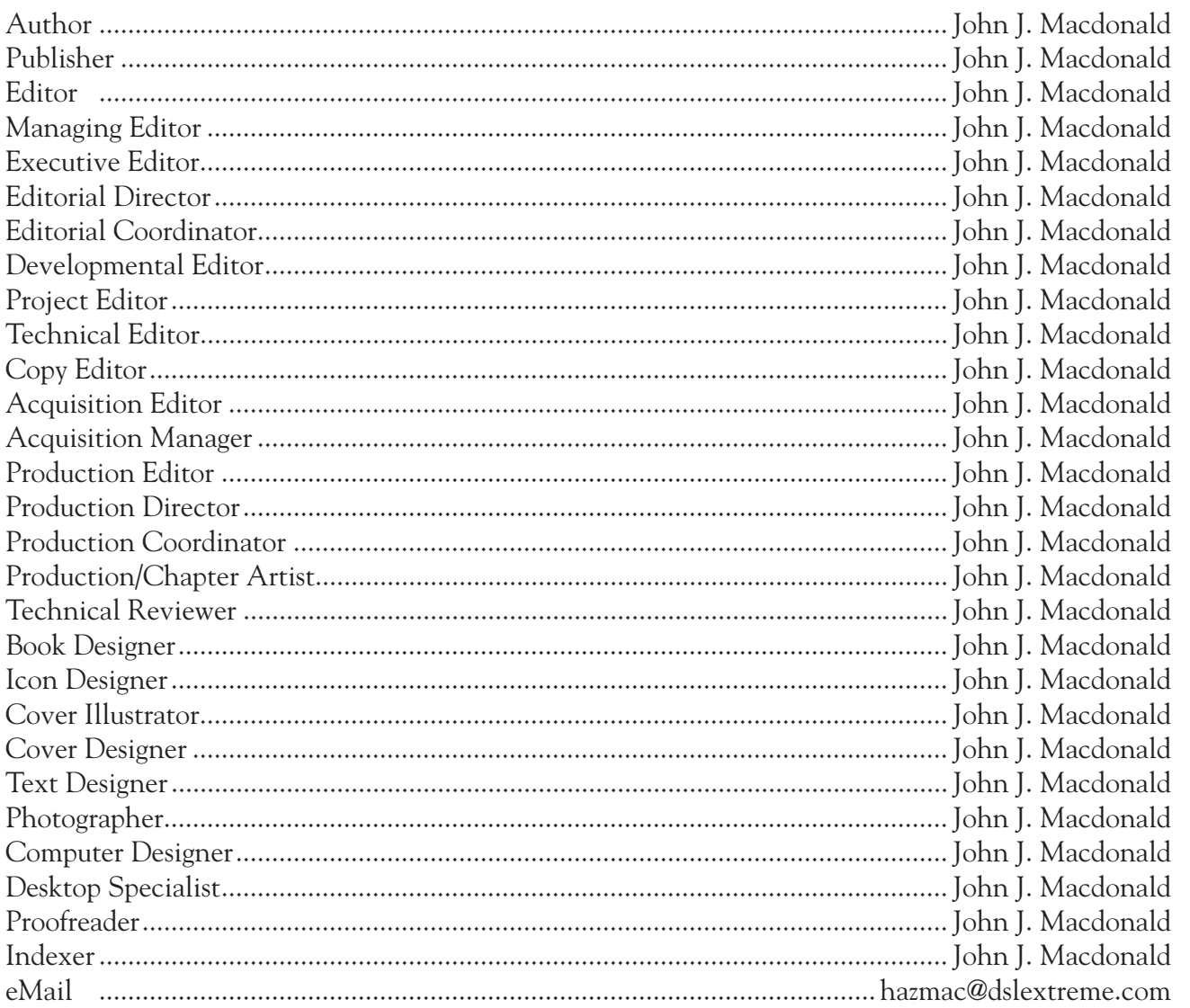

Text was developed in Microsoft® Word<sup>™</sup> for the Macintosh® and Adobe® InDesign CS5.

All photographs were taken at the Rancho Santa Ana Botanic Garden by John Macdonald. Photographs were taken with a Minolta RD-175 digital camera, KonicaMinolta DiMage 7 digital camera, KonicaMinolta Maxxum 7D digital camera, or Sony *α*700 or *α*900. Digital photographs were downloaded into Adobe® PhotoShop™ CS5 and edited.

Publication was produced in Adobe® InDesign CS5™.

Printed in the United States of America. August 2012.

**Cover photograph**: Astragalus pycnostachyus variation lanosissimus (Ventura Marsh Milkvetch) [last seen in 1967 and presumed extinct until rediscovered in the late 1990's] . Photographed at RSABG in February 2005. ©John Macdonald 2005

# **Theodore Payne Foundation Basic Garden Photography** Lesson 3 - Computer Optimization

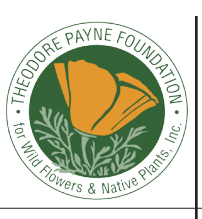

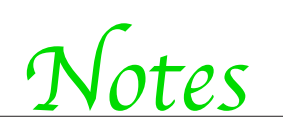

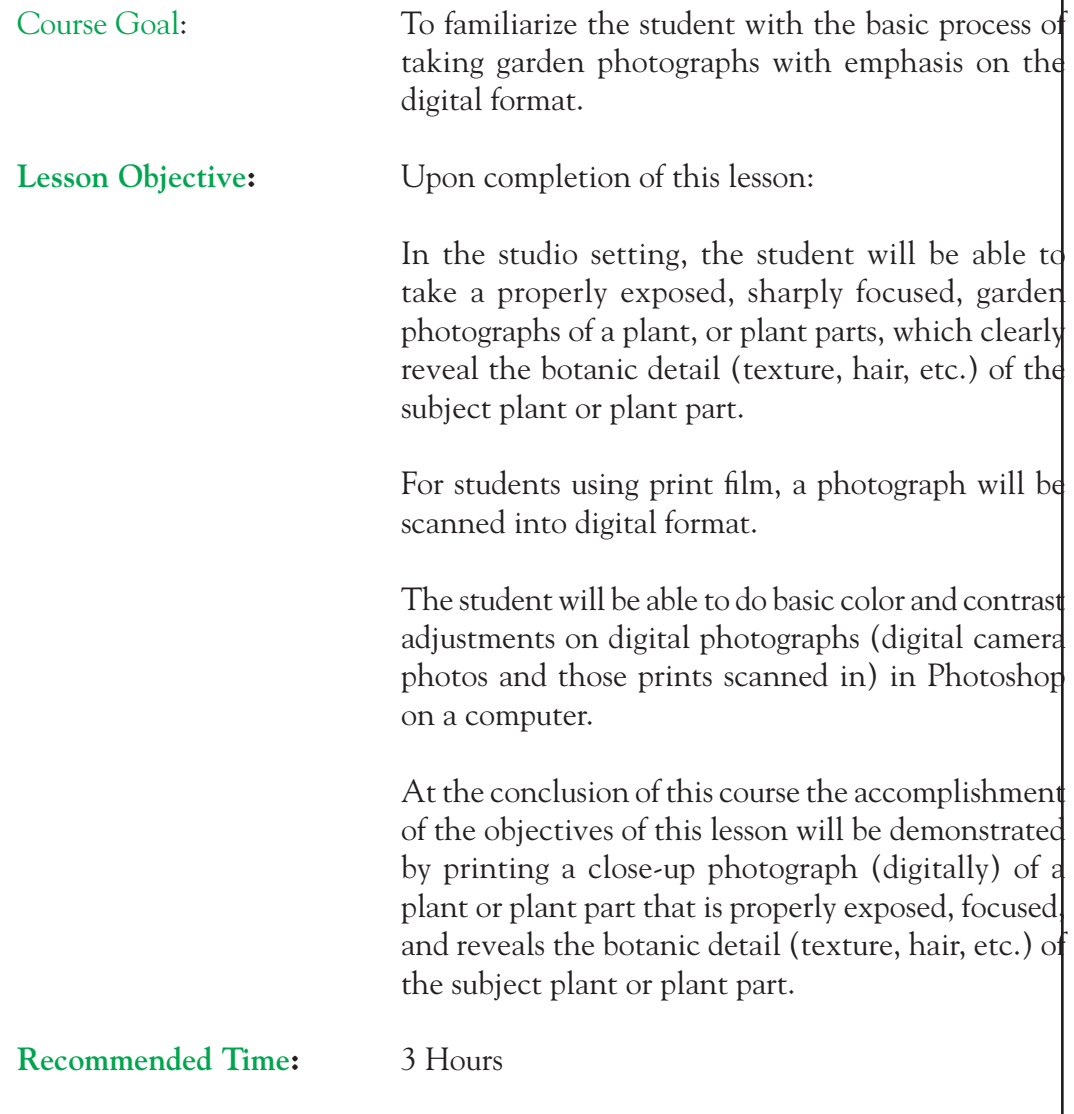

*Notes*

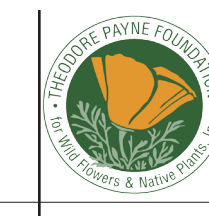

# **Theodore Payne Foundation Basic Garden Photography** Lesson 3 - Computer Optimization

# **Theodore Payne Foundation Basic Garden Photography**

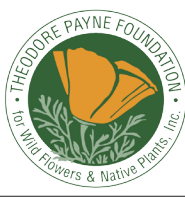

Lesson 3 - Computer Optimization

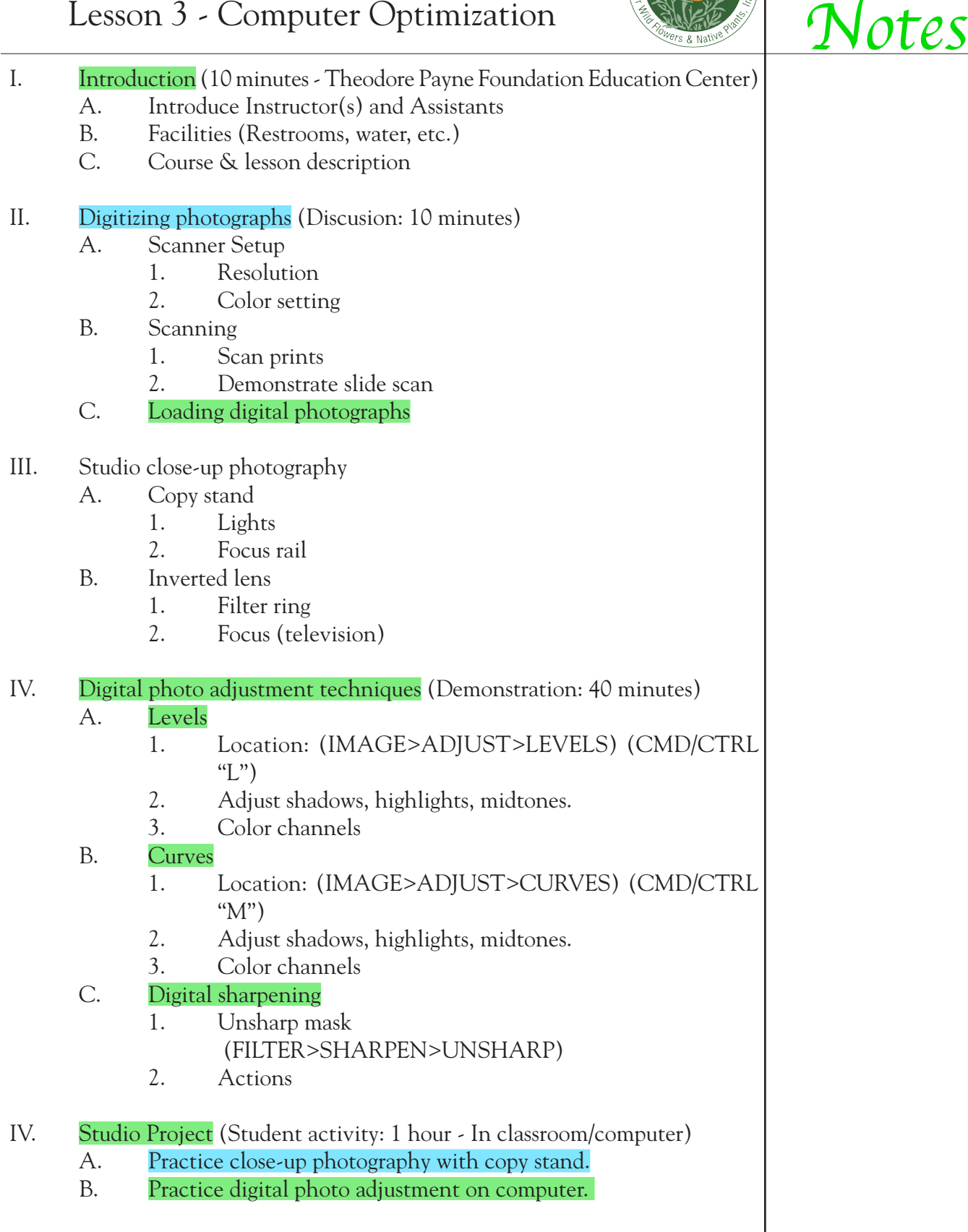

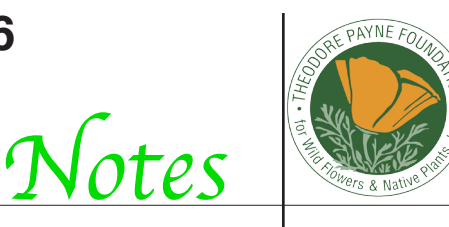

#### **Theodore Payne Foundation Basic Garden Photography** Lesson 3 - Computer Optimization

# **Selected Bibliography**

- Blacklock, Craig and Nadine, Photographing Wildflowers. Stillwater, MN: Voyageur Press, 1987. 64 pp.
- Burian, Peter K., Magic Lantern Guides, Konica Minolta Maxxum 7D. New York: Lark Books, 2005. 255 pp.
- Child, John and Mark Galer, Photographic Lighting. Boston: Focal Press, 1999. 150 pp.
- Digital Glossary, Digital Photography Made Easy magazine, April 2005, pp. 120- 121.
- Eismann, Katrin, Photoshop Restoration & Retouching. Indianapolis: Que Publishing, 2001. 276 pp.
- Fraser, Bruce, Chris Murphy, and Fred Bunting, Real World Color Management. Berkeley, CA: Peachpit Press, 2003. 534 pp.
- Guncheon, Michael, Digital Terms, PCPhoto magazine, November 2004, pp. 12-15.
- Hedgecoe, John, John Hedgecoe's New Book of Photography. New York: DK Publishing, 1994. 264 pp.
- Hicks, Nigel, The Photographer's Guide to Light. United Kingdom: David & Charles, 2005. 144 pp.
- Kelby, Scott, Photoshop 6 Down and Dirty Tricks. Dunedin, FL: NAPP Publishing, inc., 2000. 225 pp.
- Kelby, Scott, Photoshop Photo Retouching Secrets. Dunedin, FL: NAPP Publishing, inc., 2001. 246 pp.
- Kelby, Scott, The Photoshop Channels Book. Berkeley, CA: Peachpit Press, inc., 2006. 279 pp.
- McClellan, Deke, Look & Learn Photoshop. Foster City, CA: IDG Books Worldwide, Inc., 2001. 324 pp.
- McClellan, Deke, and Laurie Ulrich Fuller, Photoshop CS2 Bible. Indianapolis: Wiley Publishing, Inc., 2005. 1052 pp.

#### **Theodore Payne Foundation Basic Garden Photography** Lesson 3 - Computer Optimization

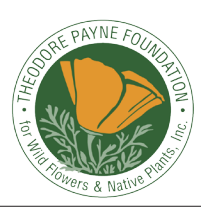

**3-7**

*Notes*

McClellan, Deke, and Laurie Ulrich Fuller, Robert C. Fuller, Photoshop CS2 Bible, Professional Edition. Indianapolis: Wiley Publishing, Inc., 2005. 650 pp.

- New York Institute of Photography, Copying, Macro Photography and Photomicrospy. New York: New York Institute of Photography, 2000. 24 pp.
- Pitts, Wes, Your Guide to Camera Modes, PCPhoto magazine, October 2004, pp. 39-42.
- Shaw, John, John Shaw's Closeups in Nature. New York: AMPHOTO, 1987. 144 pp.
- Sheppard, Rob, Outdoor Photographer Landscape and Nature Photography with Photoshop CS2. New York: Lark Books, 2006. 382 pp.
- Sheppard, Rob, PCPhoto Digital SLR Handbook. New York: Lark Books, 2005. 175 pp.
- Varis, Lee, Digital Photography for Graphic Designers. Glouchester, MA: Rockport Publishers, Inc., 2001. 192 pp.
- Weston, Chris, The Essential Lighting Manual for Digital and Film Photographers. Switzerland: Rotovision SA. 208 pp.

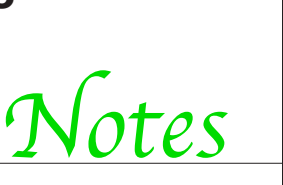

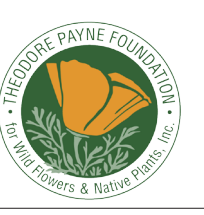

### **THEODORE PAYNE FOUNDATION Basic Garden Photography** Lesson 3 - Computer Optimization

#### **Selected Web Sites**

www.adobe.com www.barnesandnoble.com www.epsononlineexperience.com www.hp.com www.indesigncentral.com www.inkjetart.com www.layersmagazine.com www.missingmanuals.com www.peachpit.com www.photoshopuser.com